# XML XPath XSLT XQuery

Jef Wijsen

February 2, 2021

#### Why XML? Semistructured data

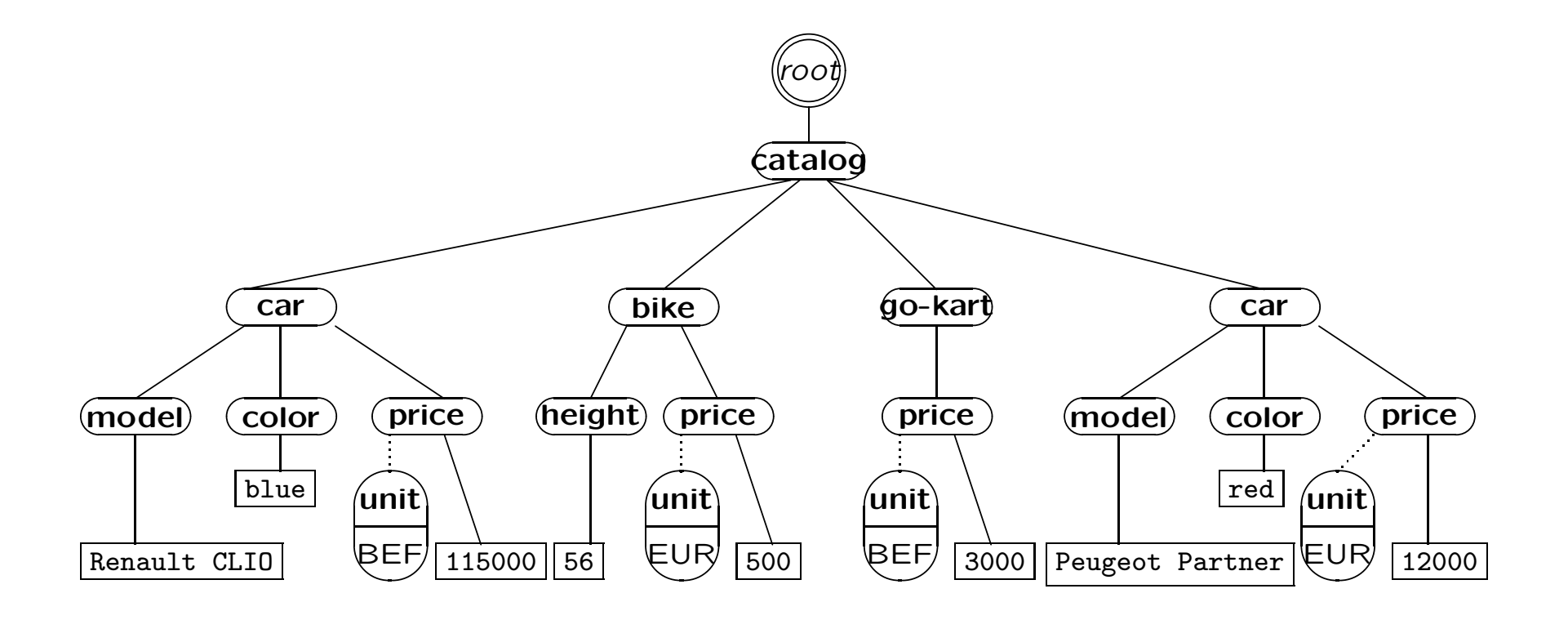

 $\overline{\phantom{a}}$ 

Querying: Get models and prices of all cars.

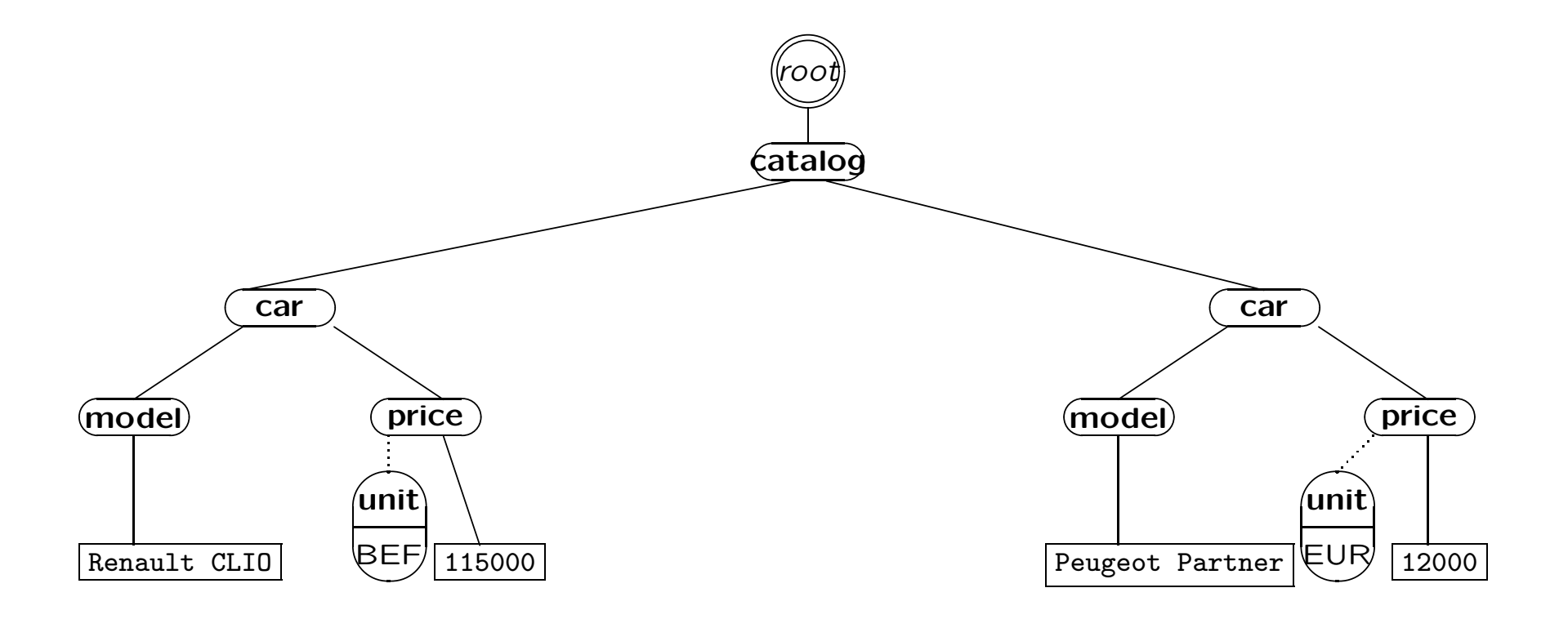

#### Recall: HTML

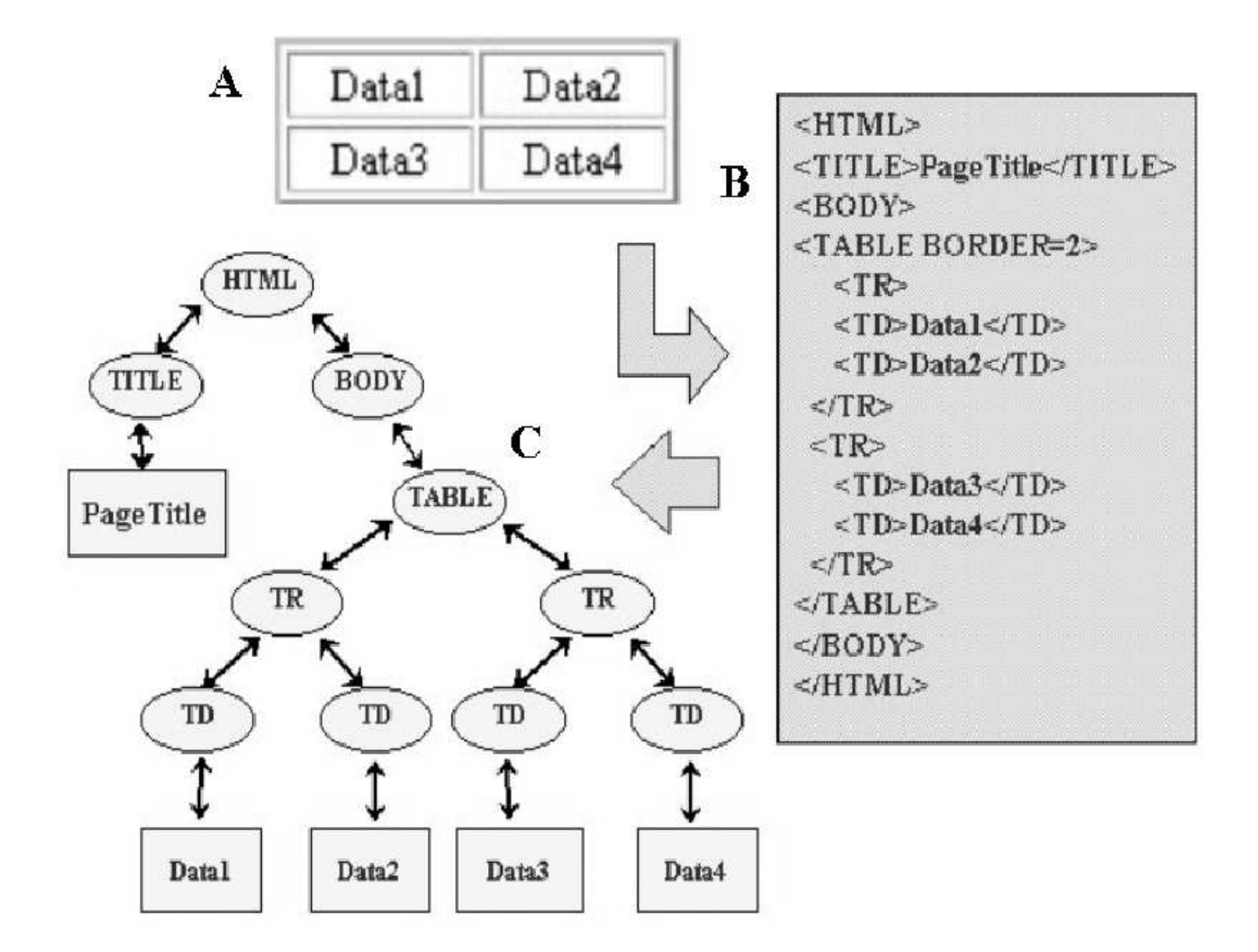

Source: Marco Masseroli, Andrea Stella, Myriam Alcalay, Francesco Pinciroli: *Genewebex: Gene Annotation Web Extraction, Aggregation, and Updating From Web-Interfaced Biomolecular Databanks.* Int. J. Softw. Eng. Knowl. Eng. 15(3): 511-526 (2005)

$$
\mathsf{Text} \leftrightarrow \mathsf{Tree}
$$

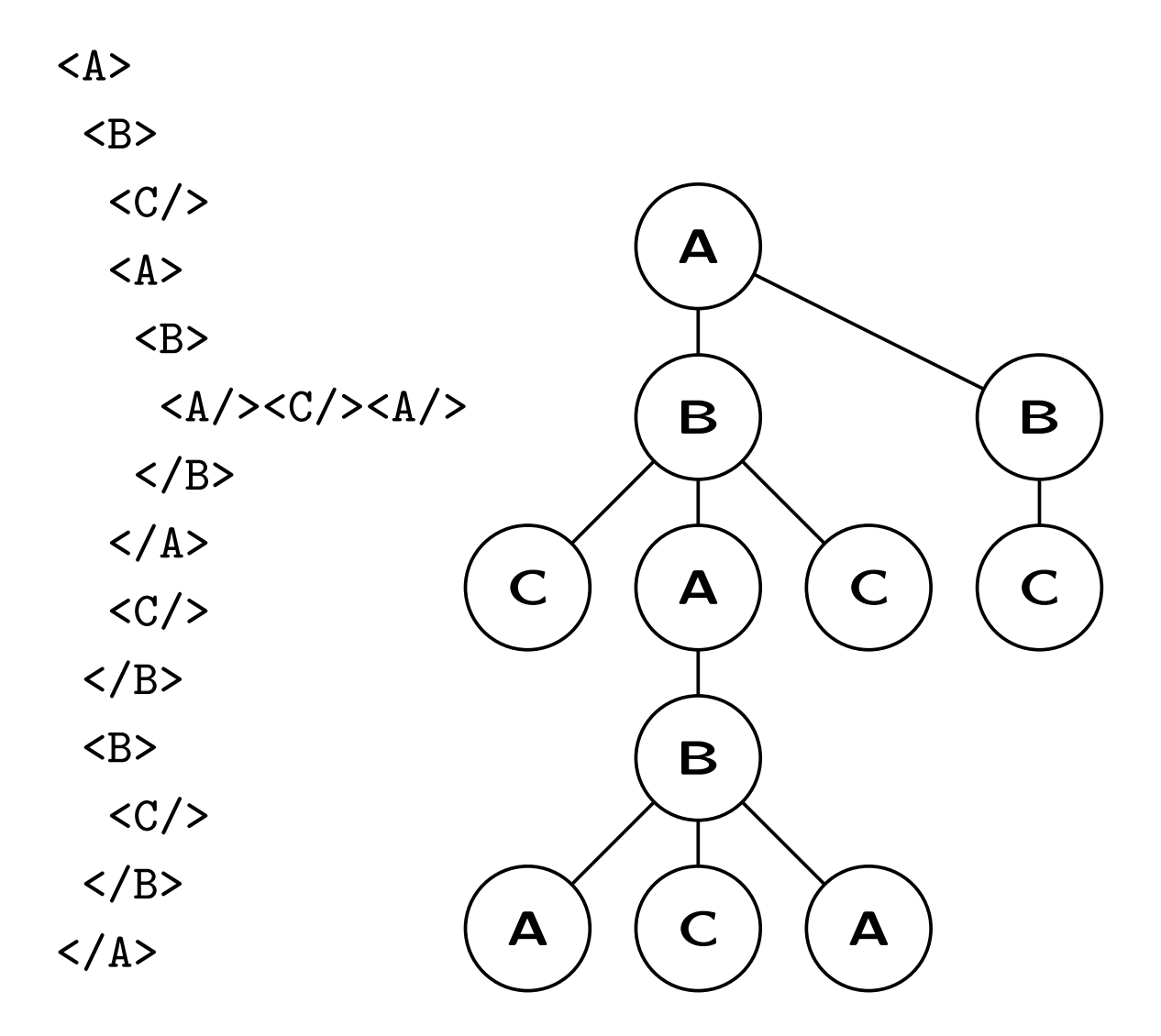

## Why XML? Separation of content and presentation

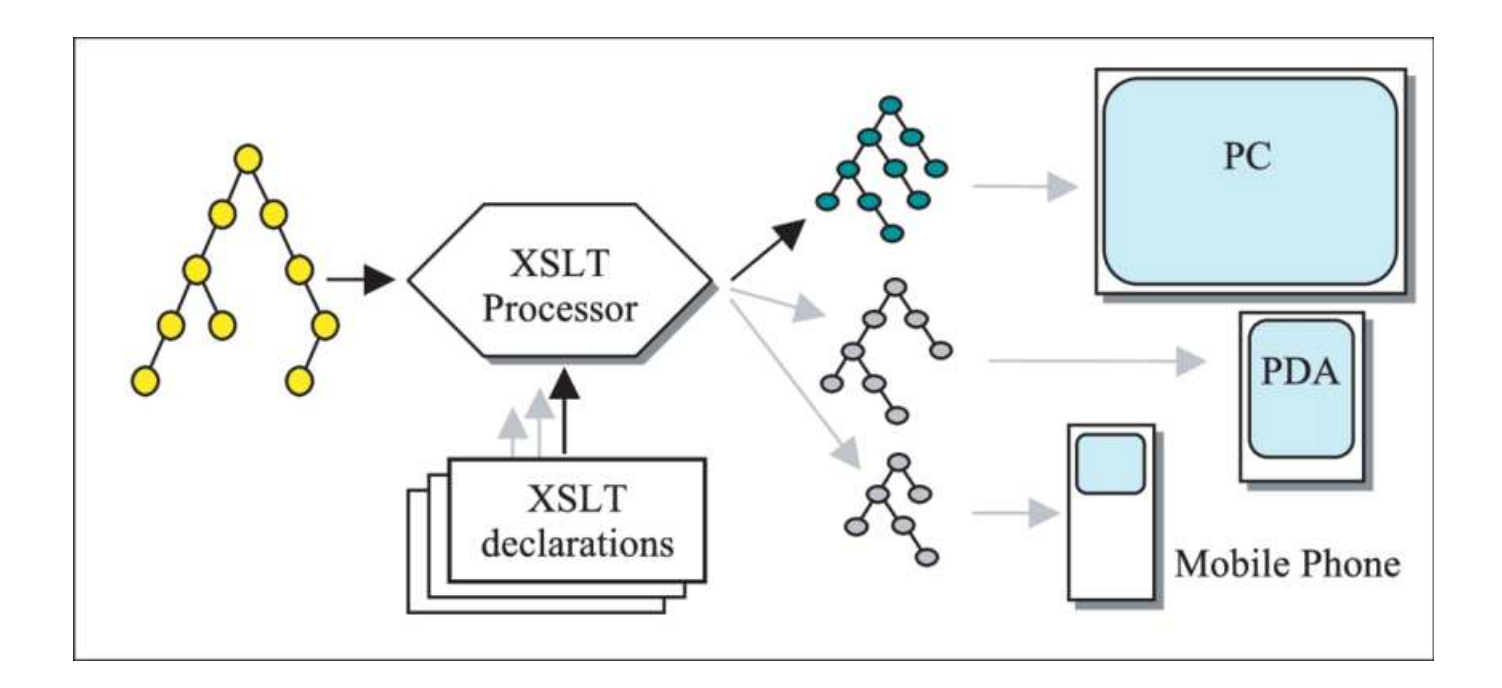

Source: Kurt Cagle: *Why XSLT and XQuery Are Coming Back.* The Cagle Report, Published on June 19, 2020

#### Why XML? Data exchange

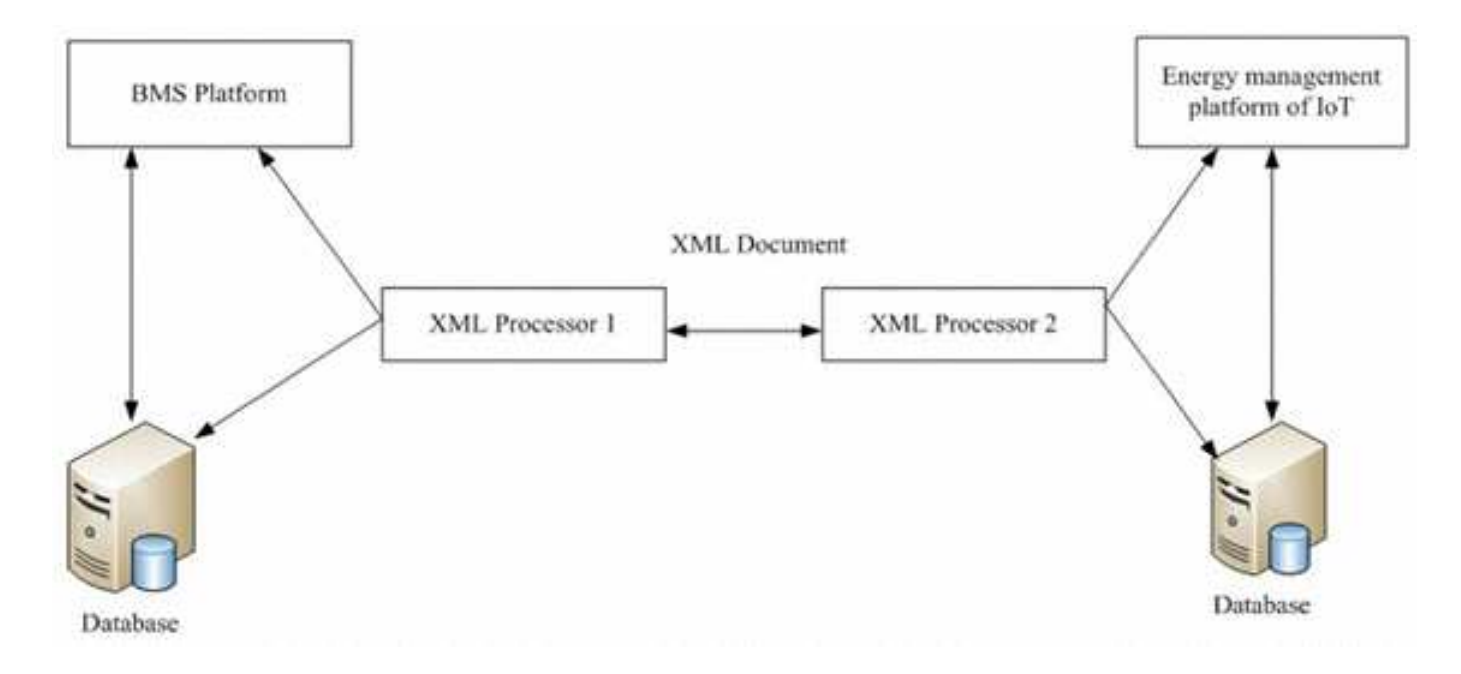

Source: Miao Yu, Guojun Yue, Jinguo Song, Xu Pang: *Research on intelligent city energy management based on Internet of things.* Clust. Comput. 22(Supplement): 8291-8300 (2019)

#### Well-Formed XML Document

```
<?xml version="1.0"?>
<?xml-stylesheet type="text/xsl"
                 href="tree-view.xsl"?>
<catalog tax="no" city="Mons"
         xmlns="iURL" xmlns:q="qURL">
  \langle!--A comment-->
  Spaces are
  <car EUR="12000">Peugeot Partner</car>
 not easy
  <q:bike cm="56"/>
</catalog>
```
#### XML Trees

Seven types of node: element nodes, the root node, text nodes, attribute nodes, namespace nodes, processing instruction nodes, and comment nodes.

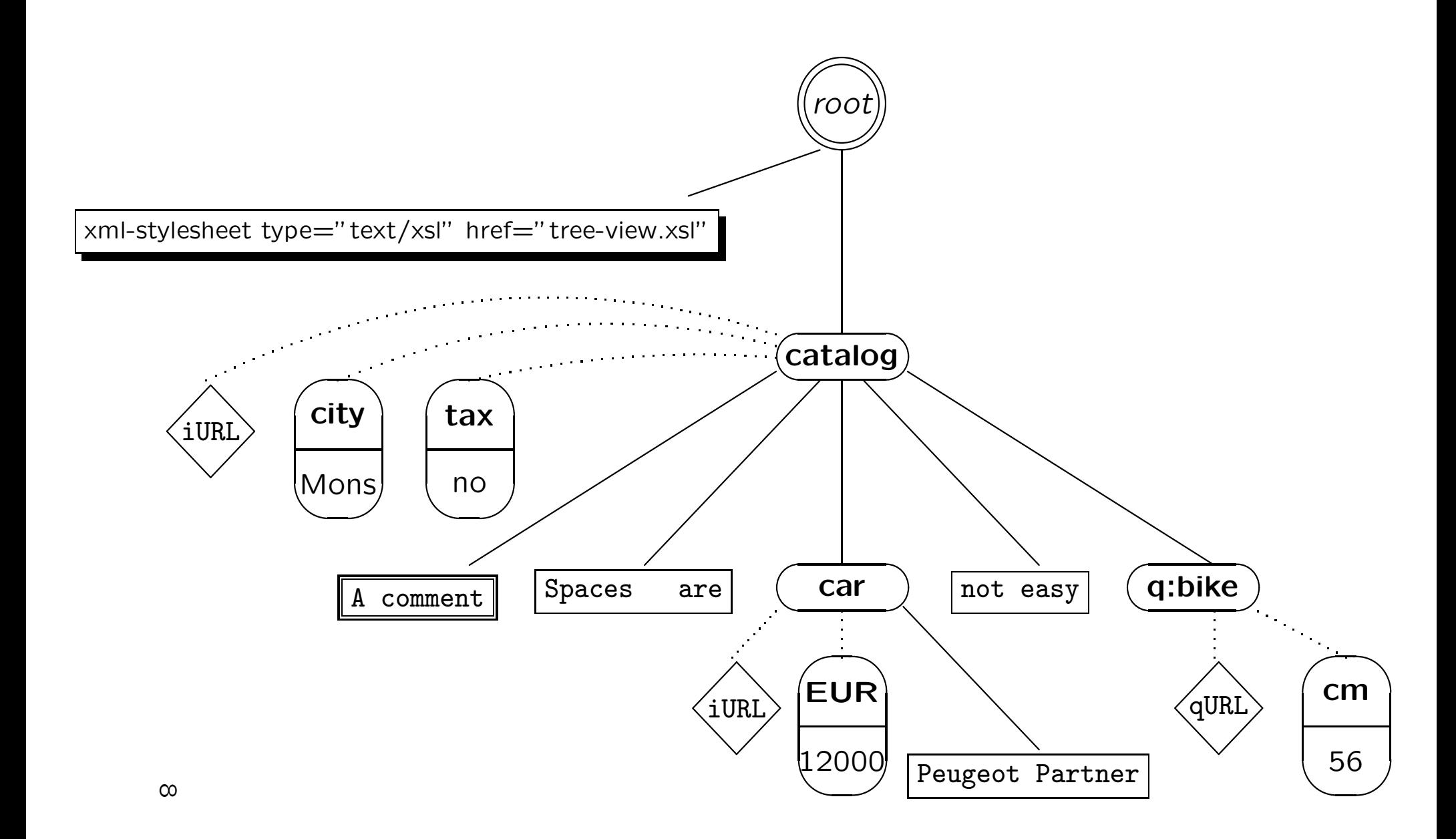

### Hint 1 The XSLT and CSS stylesheets

tree-view.xsl tree-view.css

available at

http://skew.org/xml/stylesheets/treeview/html/

transform any XML document into an HTML document showing the tree representation of the XML document. Simply download both stylesheets and add to your XML document a processing instruction

```
<?xml-stylesheet type="text/xsl"
                 href="tree-view.xsl"?>
```
to ask Microsoft Internet Explorer to do the transformation.

#### Valid XML Document

- <!ELEMENT catalog (car|bike|go-kart)\*>
- <!ELEMENT car (model,color?,price)>
- <!ELEMENT bike (height,price)>
- <!ELEMENT go-kart (price)>
- <!ELEMENT model (#PCDATA)>
- <!ELEMENT color (#PCDATA)>
- <!ELEMENT price (#PCDATA)>
- <!ELEMENT height (#PCDATA)>
- <!ATTLIST price unit (EUR|BEF) #REQUIRED>

```
<?xml version="1.0"?>
```
<!DOCTYPE catalog

SYSTEM "http://ssi.umh.ac.be/jefXML/cat.dtd"> <catalog>

<car>

```
<model>Renault CLIO</model>
```
<color>blue</color>

<price unit="BEF">115000</price>

 $\langle /car \rangle$ 

<bike>

<height>56</height>

<price unit="EUR">500</price>

</bike>

<go-kart>

```
<price unit="BEF">3000</price>
</go-kart>
```
<car>

<model>Peugeot Partner</model>

<color>red</color>

<price unit="EUR">12000</price>

 $\langle /c$ ar $\rangle$ 

</catalog>

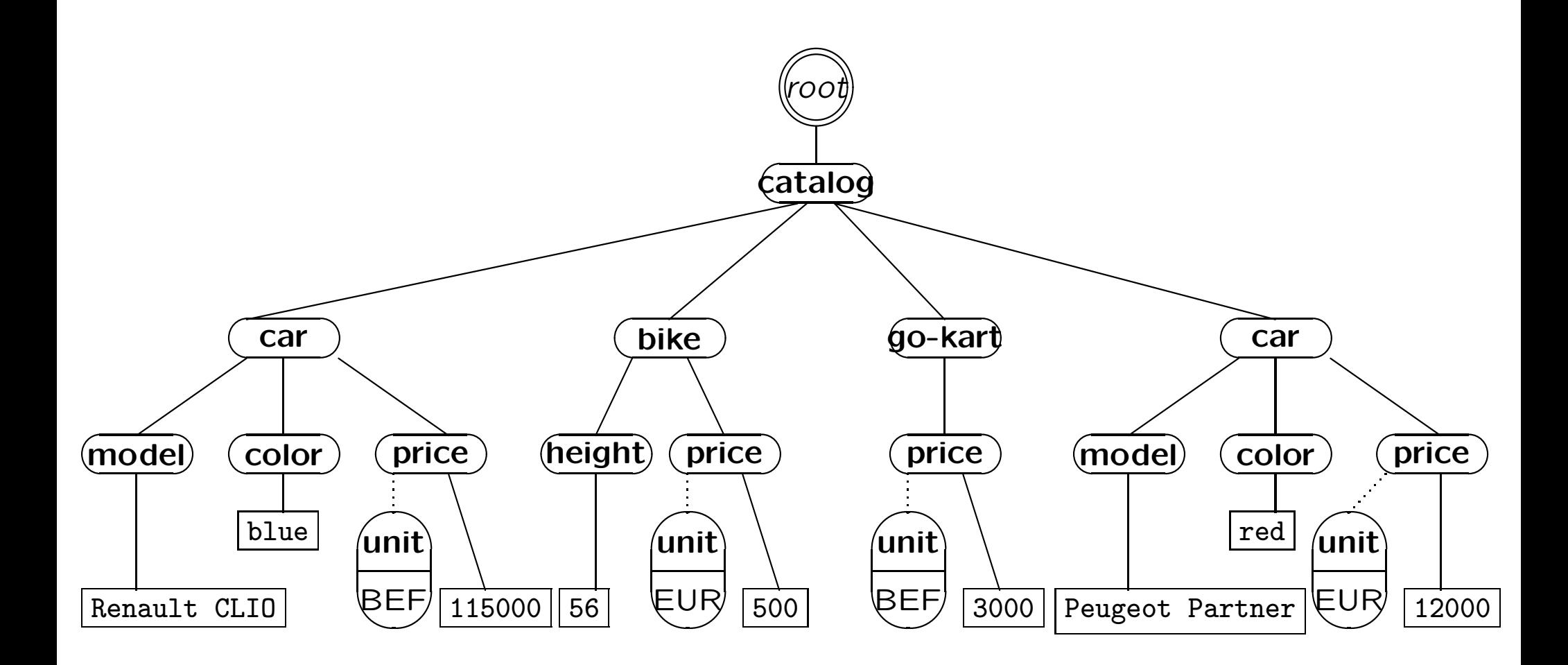

### Location Step

A *location step* selects nodes relative to the *context node*; it is of the form:

*axis*::*node-test*[*predicate*] ∗

#### For example,

child::price[attribute::unit="EUR"] selects the price element children of the context node that have a unit attribute with value EUR.

### Location Path

A sequence of one or more *location steps* separated by /, and optionally preceded by /.

```
For example,
```

```
child::*/child::color
```
selects all color grandchildren of the context node.

#### Axes

The thirteen axes are:

- self
- parent and child
- attribute
- ancestor and descendant
- ancestor-or-self and descendant-or-self
- preceding and following
- preceding-sibling and following-sibling
- namespace

Node Tests

node() mylabel \* text() comment() processing-instruction()

## Attribute Nodes and Namespace Nodes Precede Their Element Node

Because the standard says:

[...] if the context node is an attribute node or namespace node, the preceding-sibling axis is empty.

Different Versions of XPath

- XPath 1.0 (1999) <http://www.w3.org/TR/1999/REC-xpath-19991116>
- XPath 2.0, Second Edition (2010)
- XPath 3.0 (2014)
- XPath 3.1 (2017) <https://www.w3.org/TR/xpath-3/>

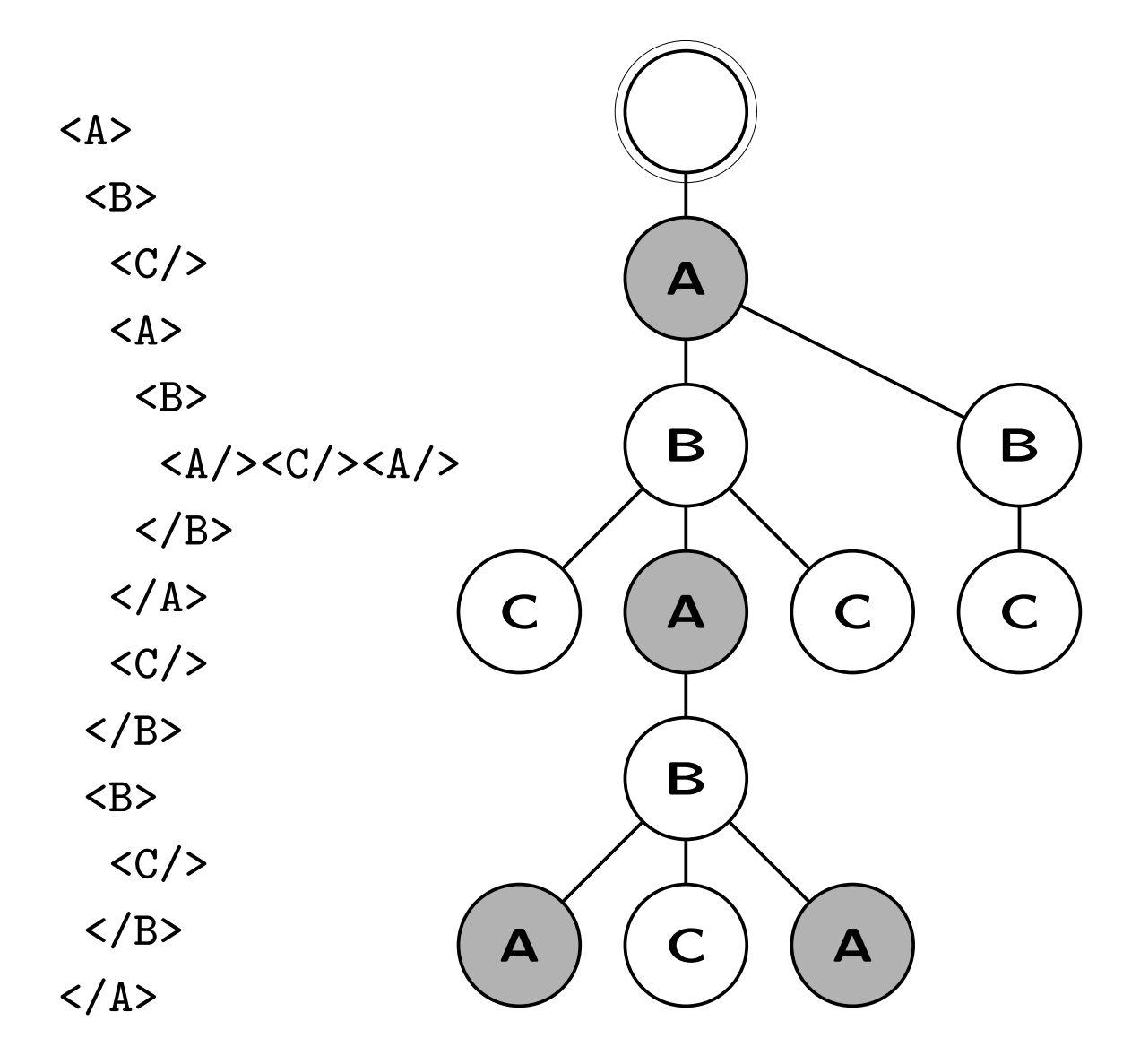

 $/descendant$ ::A

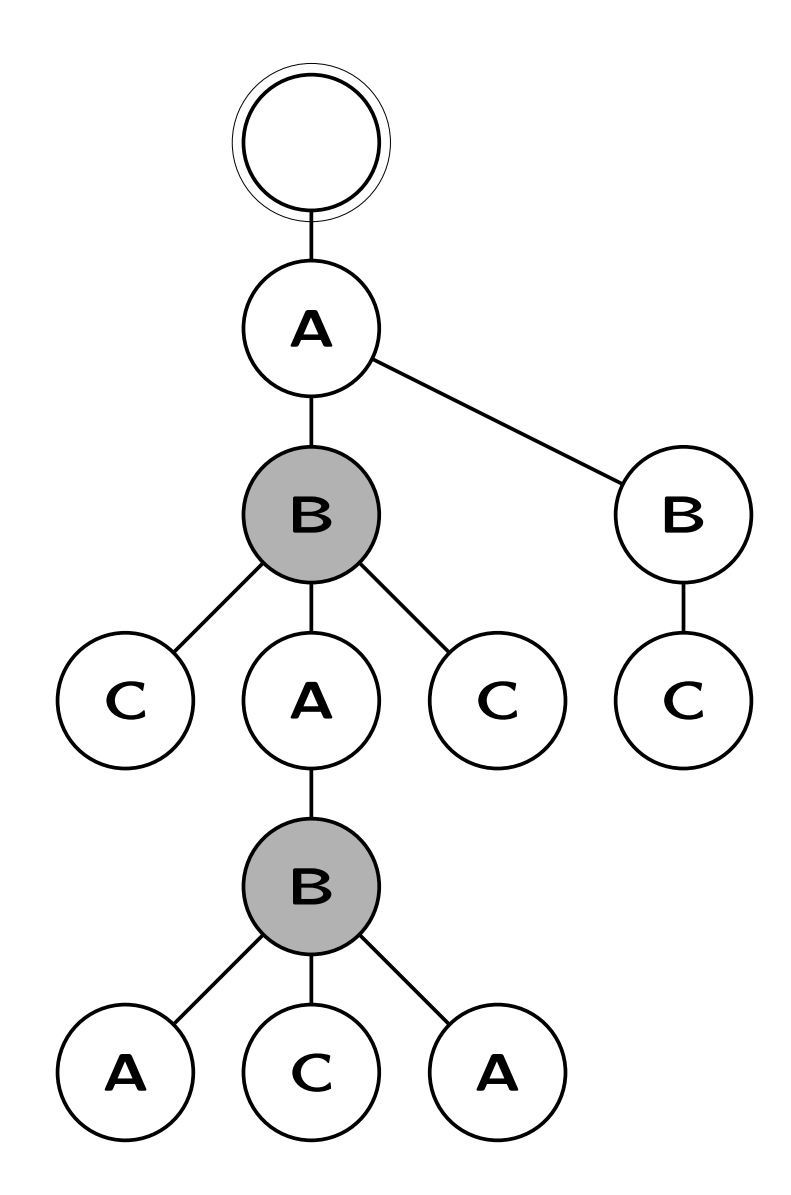

 $\verb| /descendant::A/parent::B|$ 

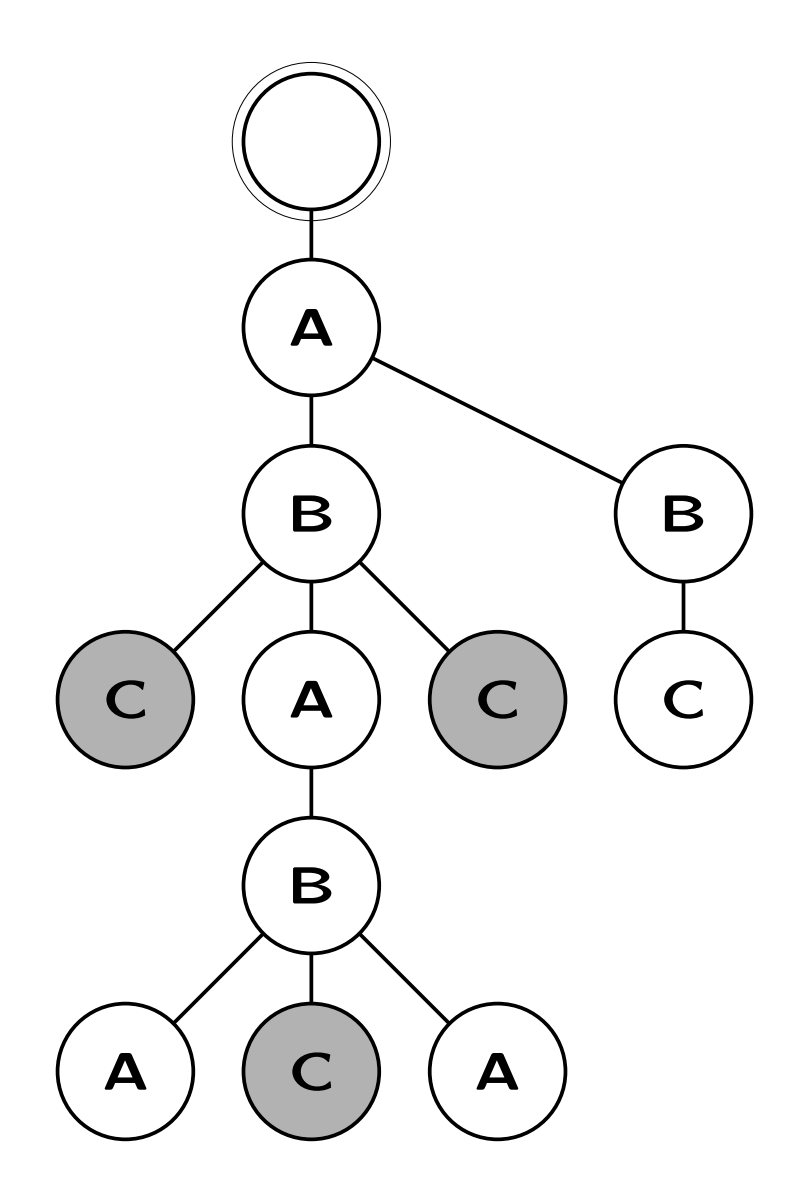

 $\verb| /descendant::A/parent::B/child::C|$ 

### Predicates

- child::car[descendant::color]
- car[color='blue']
- car[count(color)>1]
- car[not(starts-with(model,'R'))]
- descendant::car[position()=2] can be abbreviated as descendant::car[2]
- descendant::car[position()=last()-1]
- descendant::car[(price\*40.3399>500000 and price/@unit='EUR') or (price>500000 and price/@unit='BEF')]
- descendant::car[(price[@unit='BEF']>500000) or (40.3399\*price[@unit='EUR']>500000)]
- catalog[sum(\*/price)>999999]

### Abbreviations

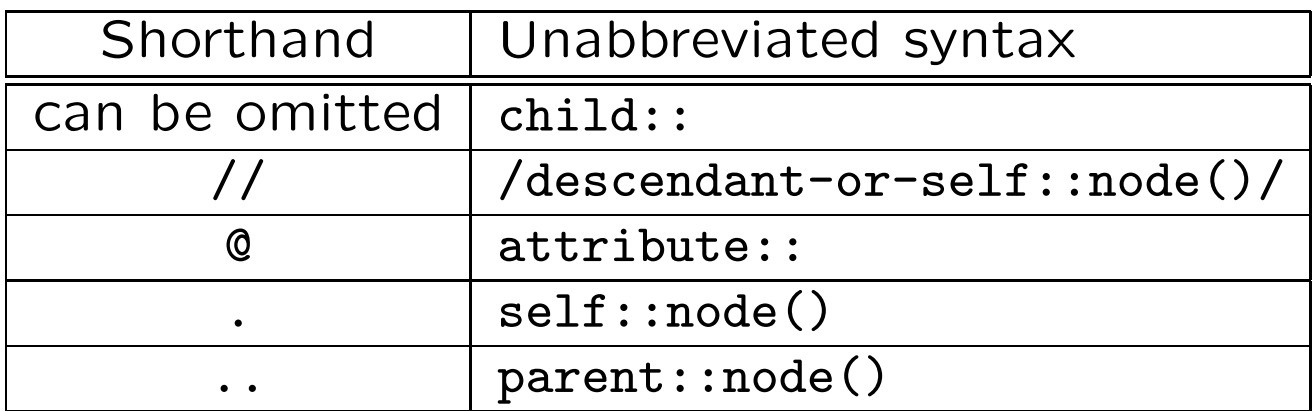

#### Pitfall

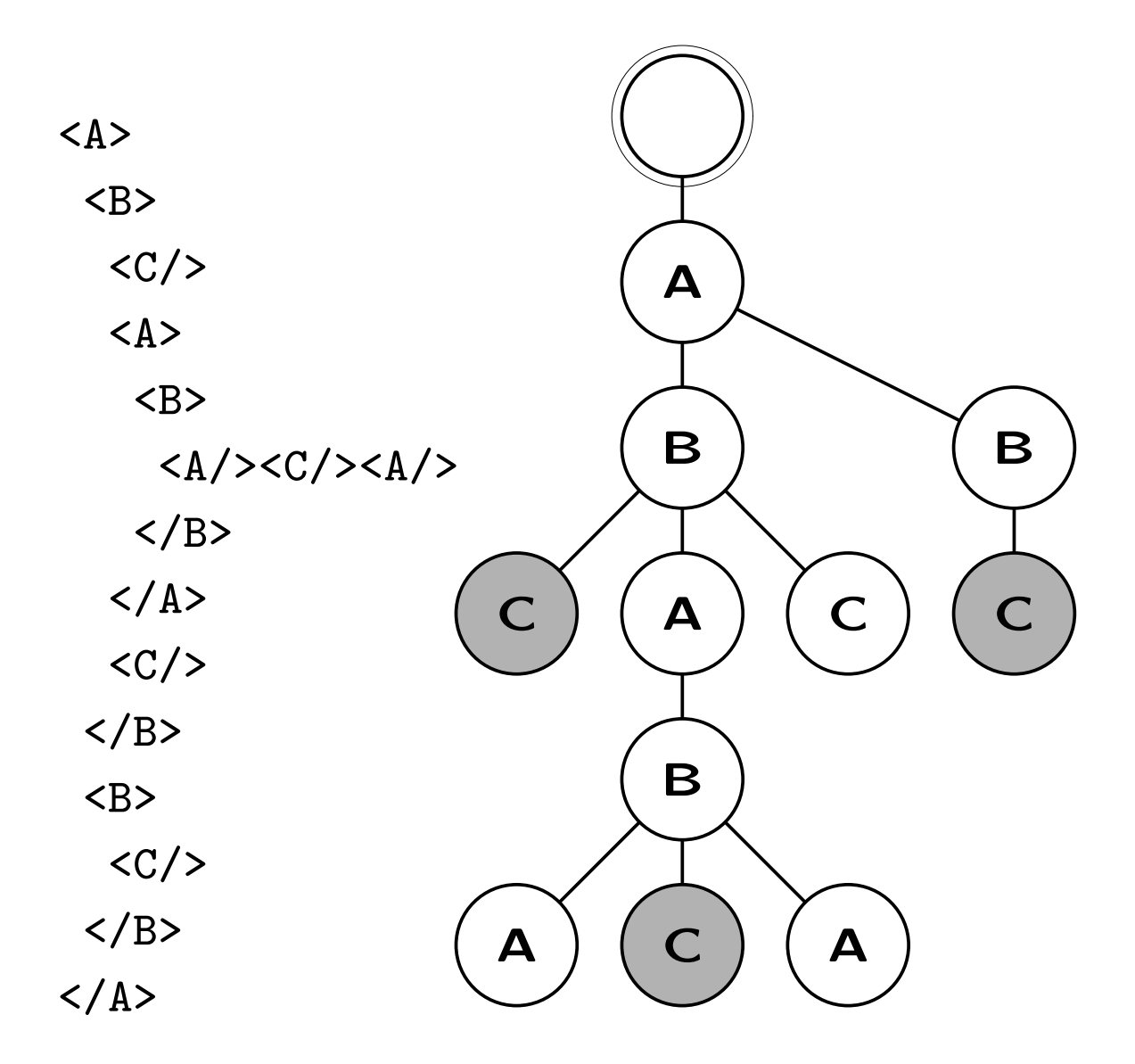

//C[1]

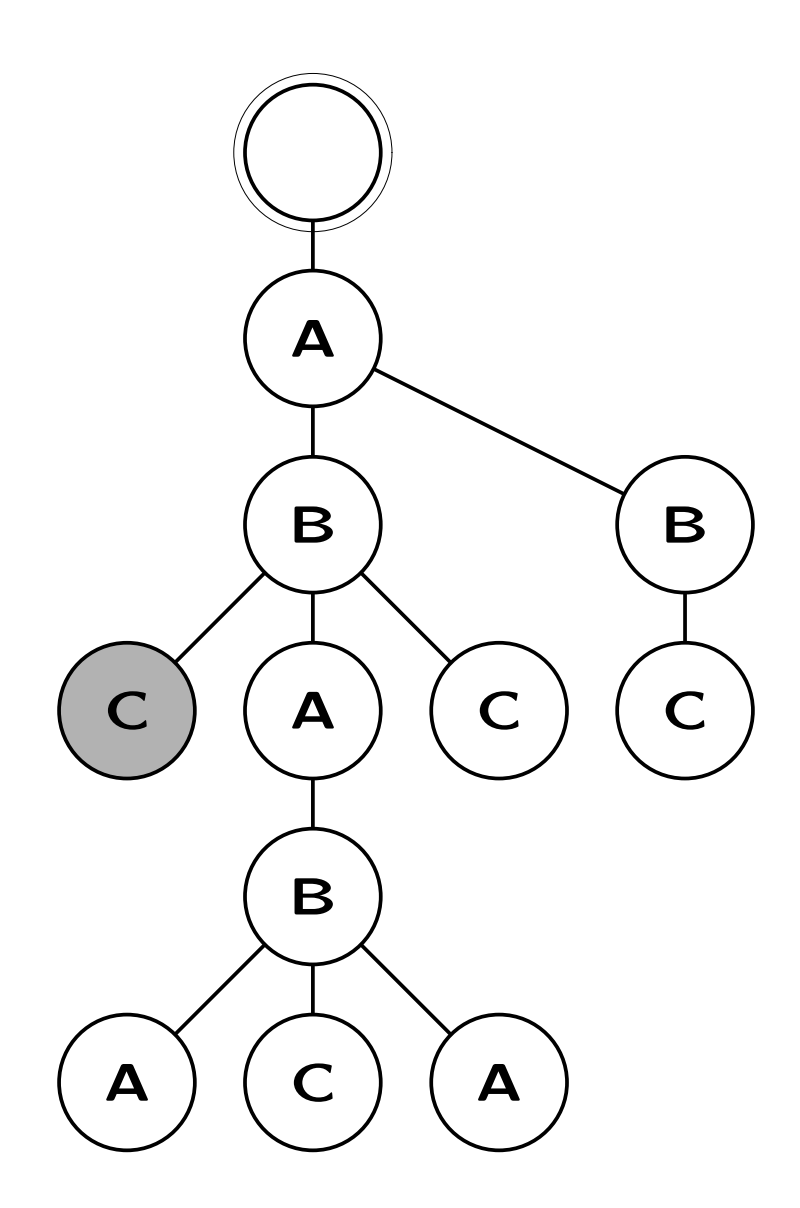

 $\frac{1}{2}$  (//C) [1]

## Equality

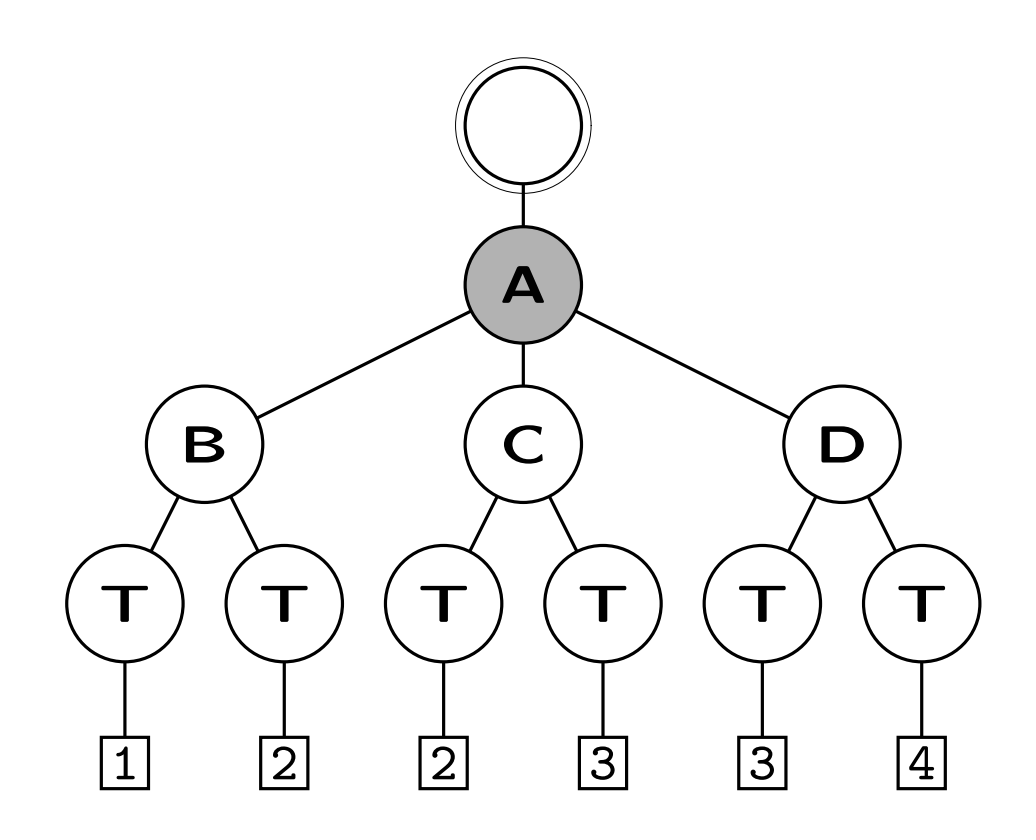

 $/$ A[B/T=C/T]

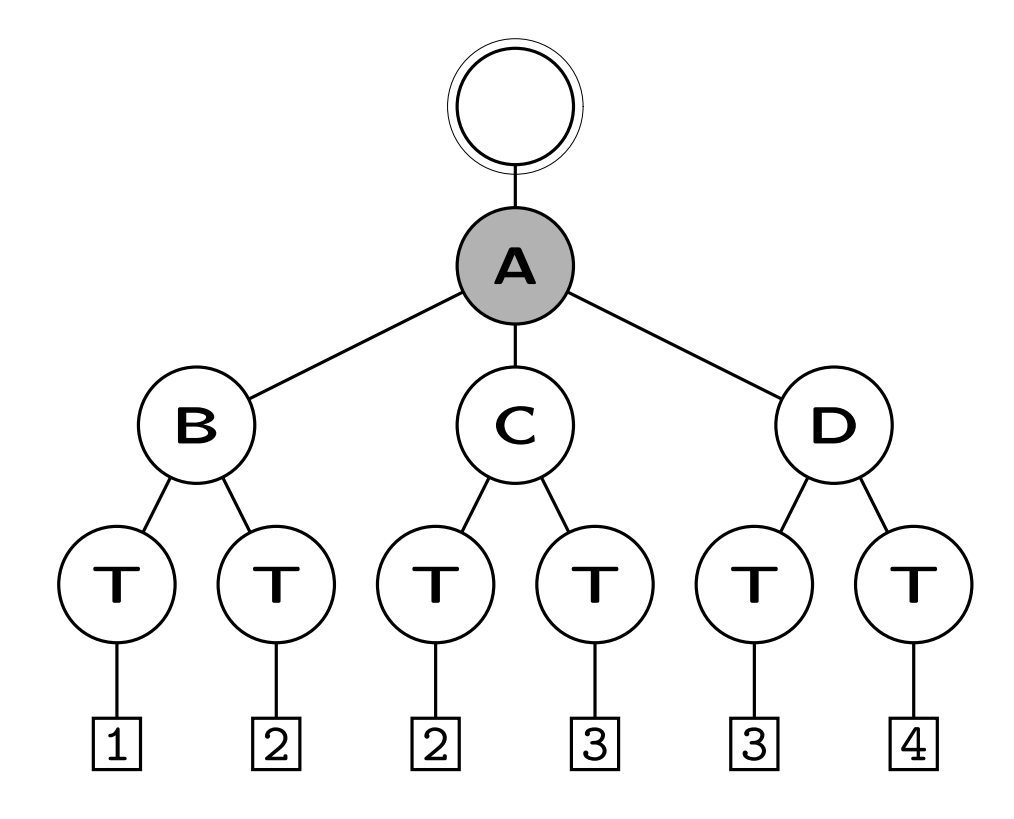

 $/$ A[C/T=D/T]

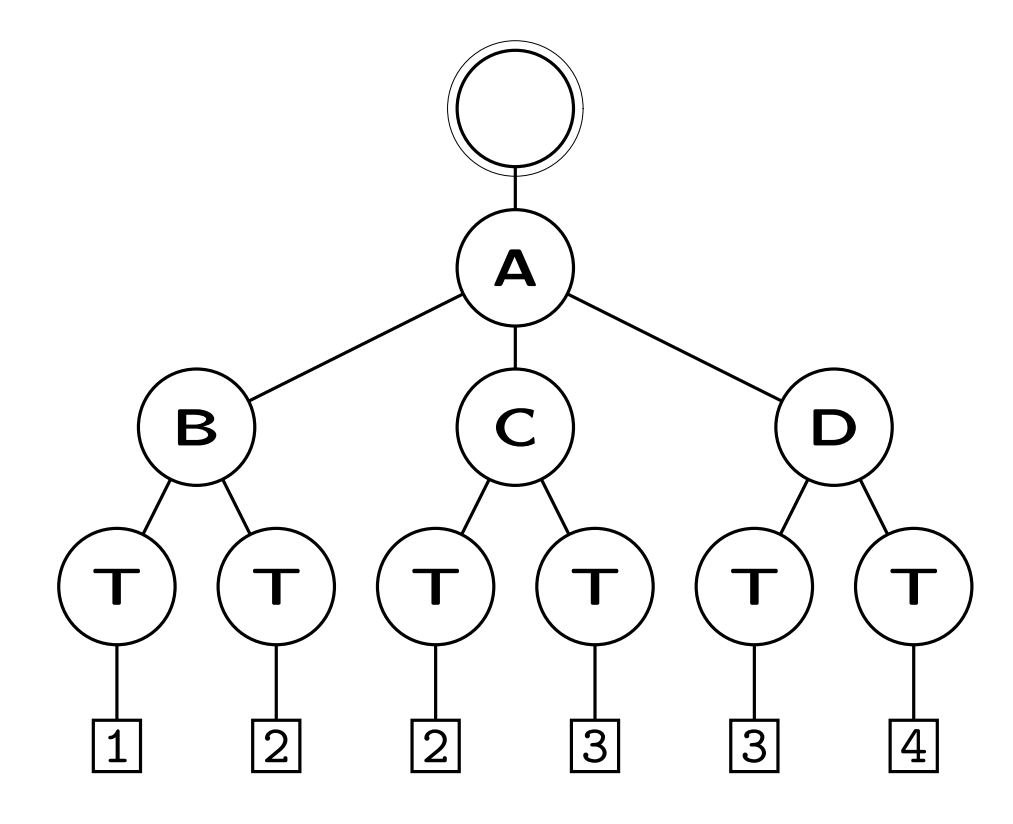

 $/$ A[B/T=D/T]

#### Exercice films.xml

```
<?xml version="1.0"?>
<!DOCTYPE filmotheque SYSTEM "films.dtd">
<filmotheque>
<ACTEURS>
 <acteur id="IC" gendre="M" naissance="1949" mort="1990">Ian Charleson
      </acteur>
<acteur id="CC" gendre="F" naissance="1949">Cheryl Campbell</acteur>
<acteur id="NH" gendre="M" naissance="1949">Nigel Havers</acteur>
<acteur id="BM" gendre="M" naissance="1950">Bill Murray</acteur>
<acteur id="MR" gendre="F" naissance="1959">Miranda Richardson</acteur>
<acteur id="JM" gendre="F" naissance="1960">Julianne Moore</acteur>
</ACTEURS>
<FILMS>
   <film annee="1981">
      <titre >Chariots of Fire</titre>
      <directeur naissance="1936">Hugh Hudson</directeur>
      <cast>
         <acteur id="IC"/><acteur id="CC"/><acteur id="NH"/>
      </cast>
   \langle/film\rangle<film annee="1980">
      <titre>McVicar</titre>
      <directeur naissance="1936">Tom Clegg</directeur>
      <cast>
         <acteur id="CC"/><acteur id="BM"/>
      </cast>
   \langlefilm\rangle<film annee="1987">
      <titre >Empire of the Sun</titre>
      <directeur naissance="1946">Steven Spielberg</directeur>
      <cast>
         <acteur id="MR"/><acteur id="NH"/>
      </cast>
   \langlefilm\rangle</FILMS>
</filmotheque>
```
<!ATTLIST directeur naissance CDATA #REQUIRED>

<!ATTLIST directeur mort CDATA #IMPLIED>

<!ELEMENT directeur (#PCDATA)>

<!ATTLIST acteur gendre CDATA #IMPLIED> <!ELEMENT titre (#PCDATA)>

<!ATTLIST acteur mort CDATA #IMPLIED>

<!ATTLIST acteur id CDATA #REQUIRED> <!ATTLIST acteur naissance CDATA #IMPLIED>

<!ELEMENT acteur (#PCDATA)>

<!ELEMENT cast (acteur)\*>

<!ELEMENT film (titre, directeur, cast)> <!ATTLIST film annee CDATA #REQUIRED>

<!ELEMENT FILMS (film)\*>

<!ELEMENT ACTEURS (acteur)\*>

<!ELEMENT filmotheque (ACTEURS, FILMS)>

<!-- This file is called films.dtd -->

Question 1 Écrivez une expression XPath qui rend les titres des films dont le régisseur est né en 1936. Il y en a deux :

<titre>Chariots of Fire</titre> <titre>McVicar</titre>

Question 2 Ecrivez une expression XPath qui rend les titres des films dans lesquels a joué Nigel Havers. L'expression doit rester valide si on change l'identifiant de Nigel Havers (par exemple, si on remplaçait NH par NiHa). Il y en a deux :

<titre>Chariots of Fire</titre> <titre>Empire of the Sun</titre>

Question 3 Traduisez l'expression XPath suivante en français simple.

//film[cast/acteur/@id=/filmotheque/ACTEURS/acteur[@mort]/@id]/titre

Question 4 Écrivez un programme XSLT qui rend tous les noms d'acteur et, pour chaque acteur, les titres de tous les films dans lesquels il a joué. L'output est formaté comme un document XML, comme suit :

```
<ACTEURS>
<acteur>
   <nom>Ian Charleson</nom>
   <FILMS>
      <film>Chariots of Fire</film>
   </FILMS>
</acteur>
<acteur>
   <nom>Cheryl Campbell</nom>
   <FILMS>
      <film>Chariots of Fire</film>
      <film>McVicar</film>
   </FILMS>
</acteur>
<acteur>
   <nom>Nigel Havers</nom>
   <FILMS>
      <film>Chariots of Fire</film>
      <film>Empire of the Sun</film>
   </FILMS>
</acteur>
```
. . .

<acteur> <nom>Julianne Moore</nom> <FILMS></FILMS> </acteur> </ACTEURS>

XSL Stylesheet

A *template rule* has the form:

<xsl:template match="*the match pattern*"> *the template* </xsl:template>

An XSL *stylesheet* is a family of such template rules.

### XSLT Processing Model

```
XML document + XSL stylesheet \xrightarrow{\text{xslt}} result
```
The xslt program can be understood as follows:

## program xslt

procedure process(*aNode*)

### begin

find the template rule with pattern

that best matches *aNode* execute the template

with *aNode* as the current node

## end

## begin

process(*theRootNode*)

### end

### Matching

The *match pattern* is a restricted location path.

A pattern p is defined to *match* a node n if and only if there is a possible context node  $c$  such that when the pattern  $p$  is evaluated relative to  $c$ , the node  $n$  is a member of the resulting node-set.

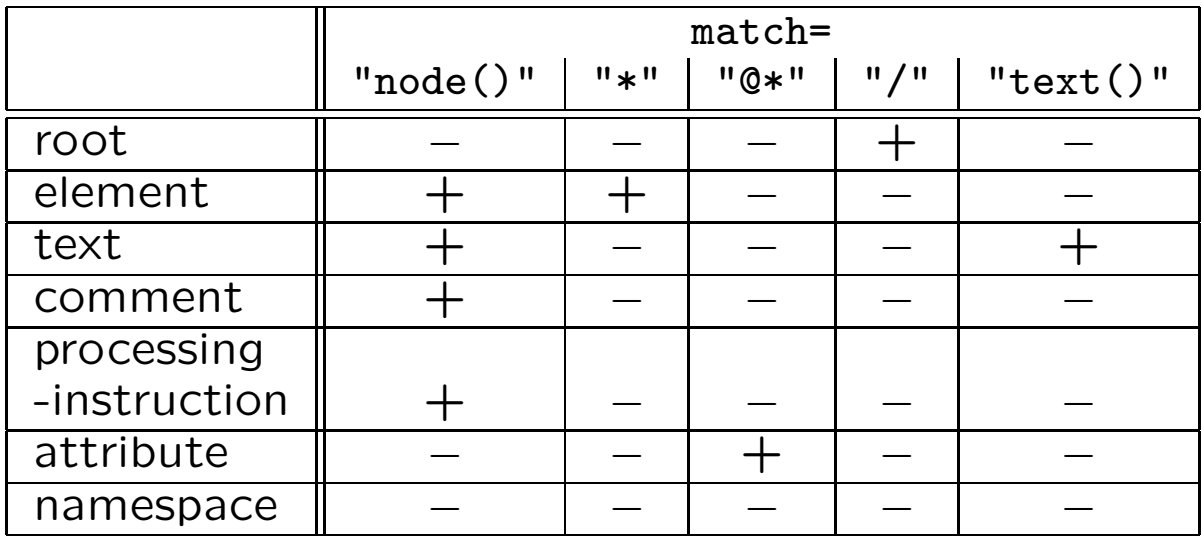

Executing the Template

Typically the template contains one or more of the following elements:

• <xsl:apply-templates select="*node-set*"/>

for each node n in *node-set*, process(*n*) ,

- <xsl:copy-of select="*node-set*"/>
- <xsl:value-of select="*node-set*"/> Create a text node in the result tree. The text node is obtained by converting *nodeset* into a string.

Built-In Template Rules

<xsl:template match="/|\*"> <xsl:apply-templates/> </xsl:template>

<xsl:template match="text()|@\*"> <xsl:value-of select="."/> </xsl:template>

<xsl:template match="processing-instruction()|comment()"/>

#### Illustration of Built-In Template Rules

<xsl:stylesheet version="1.0" xmlns:xsl="http://www.w3.org/1999/XSL/Transform"/>

 $\sim$ 

Renault CLIOblue115000565003000Peugeot Partnerred12000

#### Priority Processing

```
<xsl:stylesheet version="1.0"
xmlns:xsl="http://www.w3.org/1999/XSL/Transform">
   <xsl:template match="/">
      <HTML>
      <xsl:apply-templates select="//car"/>
      </HTML>
   </xsl:template>
   <xsl:template match="car[price>99999]"
                 priority="2">
      <FONT COLOR="red">
      <xsl:value-of select="model"/>
      </FONT>
   </xsl:template>
   <xsl:template match="car[price>10000]"
                 priority="1">
      <FONT COLOR="green">
      <xsl:value-of select="model"/>
      </FONT>
   </xsl:template>
   <xsl:template match="car"/>
</xsl:stylesheet>
```
#### Multiple Processing

```
<xsl:stylesheet version="1.0"
xmlns:xsl="http://www.w3.org/1999/XSL/Transform">
   <xsl:template match="/">
      <HTML>
      <xsl:apply-templates select="//car"
                           mode="theblues"/>
      <xsl:apply-templates select="//car"
                           mode="blackout"/>
      </HTML>
   </xsl:template>
   <xsl:template match="car" mode="theblues">
      <FONT COLOR="blue">
      <xsl:value-of select="."/>
      </FONT>
   </xsl:template>
   <xsl:template match="car" mode="blackout">
      <FONT COLOR="black">
      <xsl:value-of select="."/>
      </FONT>
   </xsl:template>
</xsl:stylesheet>
```
Context and Current Node

```
Context node: self::node()
Current node: current(), new in XSLT
```

```
<xsl:stylesheet
xmlns:xsl="http://www.w3.org/1999/XSL/Transform"
 version="1.0">
```

```
<xsl:template match="/">
 <xsl:apply-templates
 select="//price/@unit"/>
</xsl:template>
```

```
<xsl:template match="@unit">
 <BR/>
 <xsl:value-of select=
  "count(/catalog/*[price/@unit=current()])"/>
vehicle prices are expressed in
 <xsl:value-of select="current()"/>
</xsl:template>
```
</xsl:stylesheet>

#### $\rightsquigarrow$

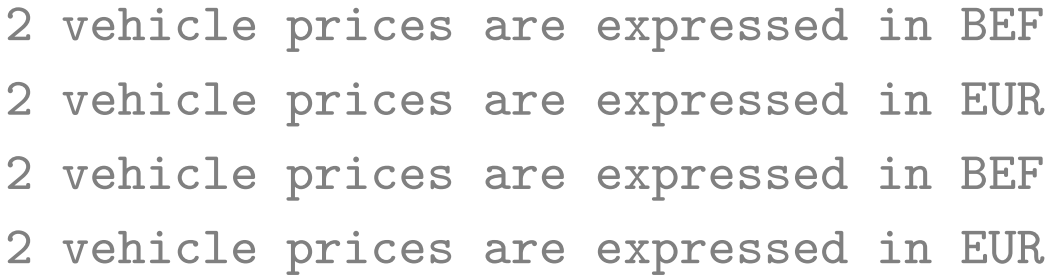

Eliminating Duplicates

```
<xsl:stylesheet
xmlns:xsl="http://www.w3.org/1999/XSL/Transform"
 version="1.0">
```

```
<xsl:template match="/">
   <xsl:apply-templates
     select=
"//price/@unit[not(.=preceding::*/@unit)]"/>
 </xsl:template>
```
...

</xsl:stylesheet>

Variables

```
<xsl:stylesheet version="1.0"
xmlns:xsl="http://www.w3.org/1999/XSL/Transform">
```

```
<xsl:template match="catalog">
 <xsl:variable name="eurtobef" select=
  "round(40.3399*sum(.//price[@unit='EUR']))"/>
```

```
<xsl:variable name="bef" select=
 "sum(.//price[@unit='BEF'])"/>
```

```
<xsl:value-of select="$eurtobef+$bef"/>
</xsl:template>
```
</xsl:stylesheet>

Creating Element and Attribute Nodes

The desired result:

```
<LIST-OF-CARS>
  <Renault-CLIO prix="115000"/>
  <Peugeot-Partner prix="12000"/>
</LIST-OF-CARS>
```
#### The stylesheet:

```
<xsl:stylesheet version="1.0"
xmlns:xsl="http://www.w3.org/1999/XSL/Transform">
<xsl:template match="/">
 <xsl:element name="LIST-OF-CARS">
      <xsl:apply-templates select="//car"/>
 </xsl:element>
</xsl:template>
<xsl:template match="car">
 <xsl:variable
         name="var"
         select="translate(./model,'','-')"/>
 <xsl:element name="$var">
      <xsl:attribute name="prix">
           <xsl:value-of select="price"/>
      </xsl:attribute>
 </xsl:element>
</xsl:template>
```

```
</xsl:stylesheet>
```
#### Elaborated Example

```
<xsl:stylesheet version="1.0"
xmlns:xsl="http://www.w3.org/1999/XSL/Transform">
<xsl:template match="/">
            <HTML>
            <BODY>
            <H1>Cars</H1>
            <TABLE BORDER="3">
            <TR><TH>Car Model</TH>
                <TH>Price</TH></TR>
   <xsl:apply-templates select="//car"/>
            </TABLE>
            <H1>Bikes</H1>
            <TABLE BORDER="3">
            <TR><TH>Frame Height</TH>
                <TH>Price</TH></TR>
   <xsl:apply-templates select="//bike"/>
            </TABLE>
            </BODY>
            </HTML>
</xsl:template>
```
45

<xsl:template match="car"> <TR><TD> <xsl:value-of select="model"/> </TD><TD> <xsl:apply-templates select="price"/>  $\langle$ TD> $\langle$ TR> </xsl:template> <xsl:template match="bike"> <TR><TD> <xsl:value-of select="height"/> </TD><TD> <xsl:apply-templates select="price"/>  $<$ /TD> $<$ /TR> </xsl:template> <xsl:template match="price[@unit='BEF']"> <xsl:value-of select="."/> </xsl:template> <xsl:template match="price[@unit='EUR']"> <xsl:value-of select="round(40.3399\*.)"/> </xsl:template> </xsl:stylesheet>

#### $\rightsquigarrow$

```
<HTML>
  <BODY>
    (H1>Cars</H1><TABLE BORDER="3">
      <TR><TH>Car Model</TH>
         <TH>Price</TH>
      \langle/TR>
      <TR><TD>Renault CLIO</TD>
         <TD>115000</TD>
      \langle/TR>
      <TR><TD>Peugeot Partner</TD>
         <TD>484079</TD>
      \langle/TR>
    </TABLE>
    <H1>Bikes</H1>
    <TABLE BORDER="3">
      <TR><TH>Frame Height</TH>
         <TH>Price</TH>
      \langle/TR>
      <TR><TD>56</TD>
         <TD>20170</TD>
      \langle/TR>
    </TABLE>
  </BODY>
</HTML>
```